## 主な公衆無線LANサービス 2014年10月 現在の情報です

※業者により税別・税込の明記がありませんでしたのでご注意ください。 。<br>※すべての店舗で利用できるわけではないようです、詳しくは各提供会社のサービスエリア情報をご確認ください。

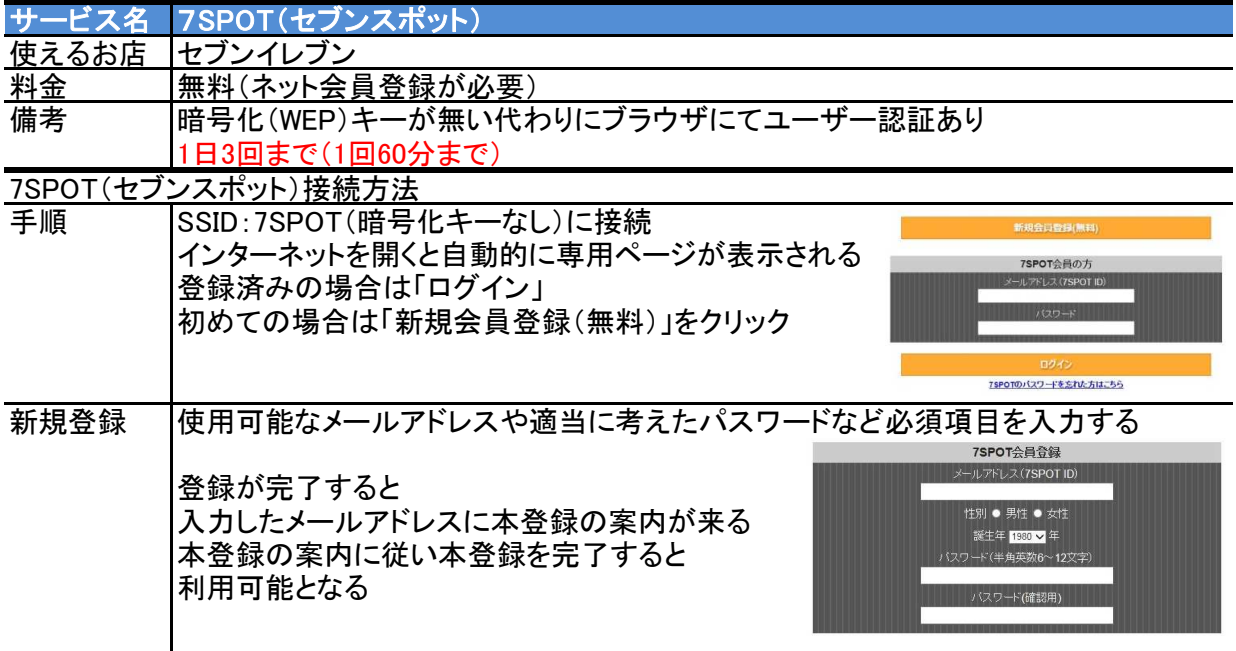

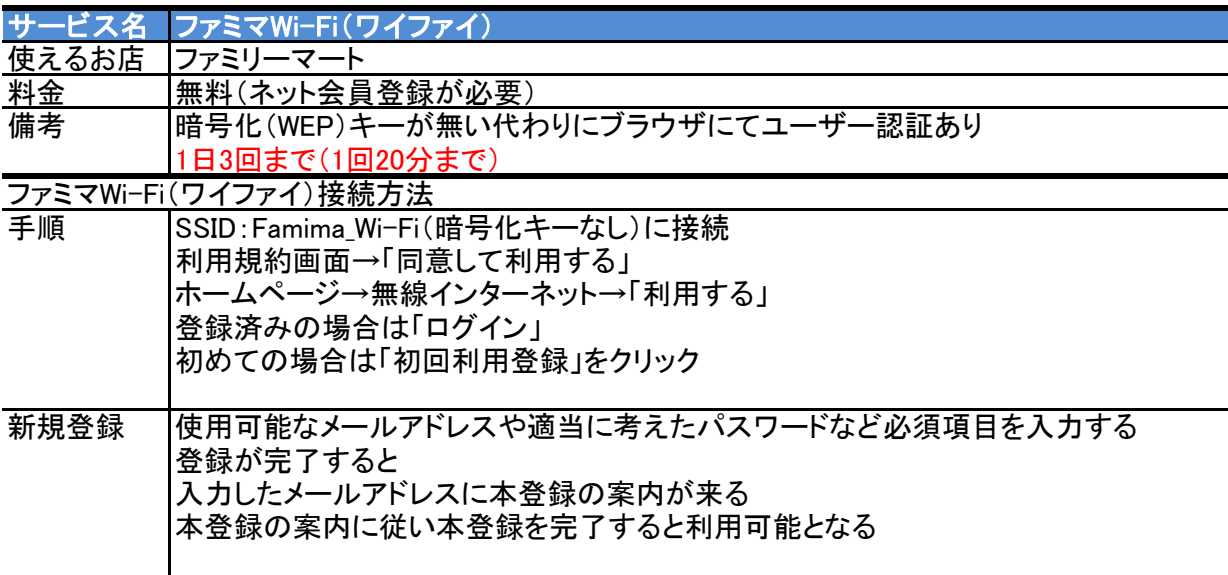

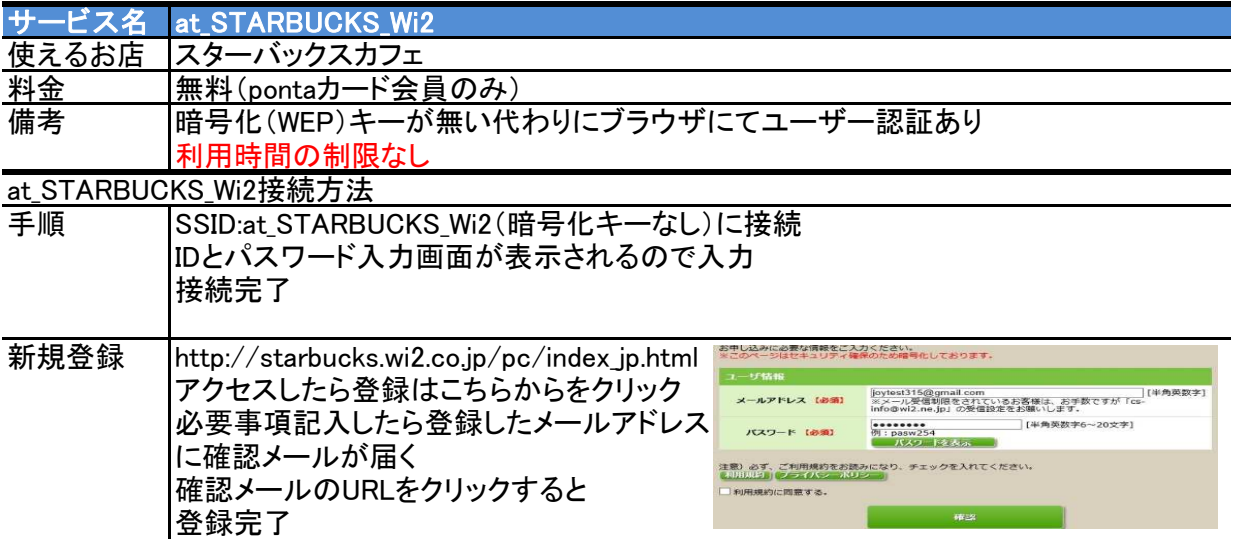